Create Xml [Schema](http://doc.manualget.ru/goto.php?q=Create Xml Schema Visual Studio 2013) Visual Studio 2013 >[>>>CLICK](http://doc.manualget.ru/goto.php?q=Create Xml Schema Visual Studio 2013) HERE<<<

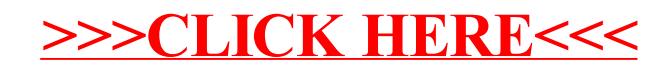